#### **Denis Bitouzé [denis.bitouze@univ-littoral.fr](mailto:denis.bitouze@univ-littoral.fr) [https:](https://mt2e.univ-littoral.fr/Members/denis-bitouze/pub/latex) [//mt2e.univ-littoral.fr/Members/denis-bitouze/pub/latex](https://mt2e.univ-littoral.fr/Members/denis-bitouze/pub/latex)**

<span id="page-0-0"></span>*Association GUTenberg <https://gutenberg-asso.fr/>* O

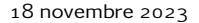

# **FAQ GUTenberg, nouvelle version**

*FAQ*

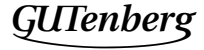

#### Plan

- Historique  $\mathbf{1}$
- 2 Présentation de la FAQ

 $\Box$ 

O

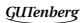

#### <span id="page-2-0"></span>Plan

#### Historique  $\mathbf{1}$

Présentation de la FAQ  $\overline{2}$ 

 $\blacksquare$ 

O

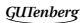

#### **Origine**

1992, 1996 : article : « FAQ : questions souvent posées sur  $\sqrt{\frac{M}{T}}$ X »<sup>1</sup>  $1996 - 2019$ : FAQ « GRAPPA » : version HTML de la FAQ  $2$  (site Web statique) 1998–2000: FAQ publiée chez Vuibert par Marie-Paule Kluth  $? - 2004$ : FAQ du newsgroup fr.comp.text.tex (fctt)<sup>34</sup>

- . Produite et hébergée par Fabien Torre
- . Projet mené par Benjamin Bayart
- [. Autre](#page-0-0)fois hébergée sur http://faqfctt.fr.eu.org/ (mais PDF disponible)

GUTenberg

<sup>1.</sup> De Bobby Bodenheimer : traduction, parue dans les Cahiers GUTenberg  $13$  et  $23$ 

## **Faq GUTenberg Dokuwiki (2013–2023)**

Jérémy Just (avec l'aide de Maxime Chupin et Manuel Pégourié-Gonnard) :

- ▶ migre la FAQ « GRAppA » sur système Dokuwiki :
	- ▶ travail collaboratif simplifié
	- ▶ site Web désormais non statique
- ▶ y intègre les questions/réponses des FAQ :
	- ▶ de fctt
	- **anglophone (<https://texfaq.org/>), avec traduction progressive**
- $\triangleright$  est rejoint dans l'aventure par  $\tau$  personnes dont (chronologiquement):
	- $\blacktriangleright$  Maxime Chupin
	- ▶ Yvon Henel
	- $\blacktriangleright$  moi<sup>1</sup>
	- Yannick Tanguy (contribution remarquable!)
	- **Bastien Dumont**

<sup>1</sup>[. Signifi](#page-0-0)cativement seulement depuis 2020 mais assez peu sur le contenu

#### **Faq GUTenberg Dokuwiki (2013–2023) – suite**

Le travail accompli par J. Just, remarquable, est à saluer :

- $\triangleright$  énorme travail technique d'adaptation de Dokuwiki aux besoins d'une faq  $\mathbb{E}$ FFX
- ▶ avec Yannick Tanguy :
	- **nombre incalculable**  $^1$  de réponses :
		- améliorées et actualisées
		- et ce, significativement et pertinemment
	- $\triangleright$  grand nombre de questions/réponses de la  $FAQ$  anglophone traduites

<sup>1</sup>[. Il y a](#page-0-0) actuellement plus de 1200 questions/réponses!

#### **Faq GUTenberg Dokuwiki (2013–2023) – suite**

- ▶ Dès la parution de cette FAO Dokuwiki
	- $\blacktriangleright$  i'ai voulu contribuer
	- ▶ mais ai été rebuté par :
		- le design du site  $1$
		- l'ergonomie du site
		- $\blacksquare$  l'éditeur en ligne Dokuwiki<sup>2</sup>
		- la syntaxe Dokuwiki
		- $\blacksquare$  l'impossibilité de faire des modifications en masse (éventuellement scriptables)<sup>3</sup>
- ▶ Comme J. Just refusait toute autre solution technique :
	- $\blacktriangleright$  je n'ai quasiment pas contribué à cette FAQ
	- ▶ je m'en suis désintéressé

. Avec l'inconvénient de n'avoir pas été réactif et [de pas l'être correctement](https://www.latex-fr.net/3_composition/tableaux/construire_un_tableau) (*responsive*)

. En termes d'efficacité par rapport à mon Emacs en local sur ma machine

3[. P. ex.](#page-0-0) \usepackage[french]{babel} : 180 occurrences dans 74 fichiers

#### **Faq GUTenberg Dokuwiki (2013–2023) – suite**

- ▶ En nov. 2020, après notre arrivée au CA de GUTenberg :
	- mon constat : partagé par la plupart des administrateurs
	- ▶ espoir d'être mieux entendu par J. Just
- ▶ Prospection avec, comme prérequis :
	- $\triangleright$  source en syntaxe populaire, si possible...  $\cancel{\text{ETr}}$ .
	- ▶ sources stockables sur un dépôt Git
	- dépôt Git public pouvant être cloné pour permettre des modifications :
		- dans l'environnement de travail habituel du contributeur
		- en masse
	- ▶ moteur de recherche *intégré* 1

GUTenberg 1[. Cf.](#page-0-0) FAQ ET<sub>E</sub>X anglaise : site Web (statique) dont le moteur de recherche est... « *enhanced by Google* »

- $\triangleright$  En déc. 2020, proposition d'une alternative : [Sphinx-doc](https://www.sphinx-doc.org/en/master/)
- ▶ Sphinx-doc :
	- ▶ nombreux formats de sortie :
		- $\blacksquare$  HTML (site Web statique)
		- $\blacksquare$  PDF (via  $\mathbb{E}$ FX)!
		- ePub, XML, Texinfo, pages « *man* », *plain text*
	- ▶ langage de balisage :
		- **r** reStructuredText (ReST)<sup>1</sup>, voisin de  $E$ F $\times$  (dans l'esprit)
		- $\blacksquare$  Markdown possiblement (moins puissant que ReST)
		- $\blacksquare$  pas  $\mathbf{E}$ FX!
	- ▶ moteur de recherche *intégré* (par défaut et gratuitement)
	- ▶ design moderne et *responsive* par défaut
	- éprouvé : 15 ans d'existence
	- utilisé pour de très nombreuses documentations techniques, dont celle de Python
	- $\triangleright$  écrit (personnalisable) en Python

FAQ GUTenberg

Néanmoins, Sphinx-doc :

- ▶ utilise comme langage de balisage :
	- $\triangleright$  **Lating** mais conversion via pandoc possible
	- $\triangleright$  ReST : syntaxe aussi horrible et ésotérique que celle de Dokuwiki!
	- Markdown possiblement. C'est un langage de balisage :

simple : léger, facile à lire et à écrire<sup>1</sup>

populaire : de plus en plus massivement utilisé 2

 $\triangleright$  outil tout en un, contrairement à Dokuwiki<sup>3</sup>

GUTenberg

<sup>.</sup> Comme dans les mails écrits en mode texte

<sup>.</sup> README.md sur le ctan, *issues* sur GitHub ou GitLab, messages dans Discourse, etc.

[<sup>.</sup> Pas d](#page-0-0)e facilités pour, dans une question, faire référence à une autre

Prototype de la faq sous Sphinx-doc :

en déc. 2020 :  $\rightarrow$  créé. Pas de la tarte car conversion <sup>1</sup> Dokuwiki  $\rightarrow$  ReST via :

- ▶ pandoc (dont *custom writers*)
- ▶ bash, sed, perl, etc.
- ▶ soumis au ca. Accueil de la part de ceux qui se sont exprimés :

hors J. Just : très favorable

J. Just : « plutôt chouette! »

 $\blacktriangleright$  sinon, silence radio<sup>2</sup>

▶ amélioré progressivement. P. ex. :

▶ thème moderne, avec mode clair ou sombre

GUTenberg

 $\blacktriangleright$  ajout de Hypothes. is <sup>3</sup>

- . Avec, au passage, des améliorations en masse
- . Ni approbation, ni désapprobation
- 3[. Servi](#page-0-0)ce en ligne gratuit permettant d'annoter, commenter, surligner n'importe quelle page Web

Prototype de la faq sous Sphinx-doc :

- fin janv.  $2021:$  > présenté aux adhérents lors d'un moment d'échange
	- ▶ retours peu nombreux mais très favorables

fév.  $2021$ -juin  $2023$ : arrêt du développement suite à divers points bloquants :

- ▶ spécification dans un onglet du préambule d'exemples  $\mathbb{E}$ T<sub>F</sub>X minimaux difficile à implémenter<sup>1</sup>
- ▶ syntaxe ReST trop complexe à remplacer par Markdown :
	- ▶ repose sur l'extension [MyST](https://myst-parser.readthedocs.io/en/latest/) de Sphinx-doc
	- $\blacktriangleright$  incompatibilité<sup>2</sup> entre les versions :
		- de MyST
		- de Sphinx-doc<sup>3</sup>
- accaparé par le développement de [letgut](https://ctan.org/pkg/letgut)<sup>4</sup>
- . Projet finalement abandonné
- . Pendant plusieurs mois
- . Versions récentes nécessaires pour certaines fonctionnalités indispensables
- 4[. Class](#page-0-0)e **ET<sub>F</sub>X** de la Lettre GUTenberg

GUTenberg

FAQ GUTenberg

Prototype de la faq sous Sphinx-doc :

- juin 2023 : ▶ préambule d'exemples  $A$ <sub>EX</sub> → codes éditables et compilables
	- **incompatibilité entre les versions de MyST<sup>1</sup> et Sphinx-doc : réglée** au boulot!

GUTenberg

Tout marche comme sur des roulettes :

- ▶ de plus en plus de fonctionnalités intéressantes
- design amélioré continuellement
- $\triangleright$  intégration/développement continus<sup>2</sup> impeccables

<sup>.</sup> MyST : strict sur-ensemble de CommonMark (aussi puissant que ReST)

[<sup>.</sup> Régé](#page-0-0)nération des pages HTML lancée sur GitLab Pages automatiquement à chaque *commit*

Prototype de la faq sous Sphinx-doc :

- été 2023 : ▶ pour un *unique* fichier source modifié, sur :
	- ma machine : régénération de la (seule) page correspondante<sup>1</sup> GitLab Pages : régénération de toutes les 1226 pages<sup>2</sup>!
	- ▶ détail dont la solution :
		- ▶ nécessitera moins d'une journée (je pense *a priori*)
		- ▶ a nécessité tout un été (je déplore *a posteriori*)

Problème (rédhibitoire!) désormais réglé<sup>3</sup> donc on peut migrer!

- . Instantané
- 2. Long :  $\simeq$  15 minutes!
- [. Par h](#page-0-0)asard et par miracle !

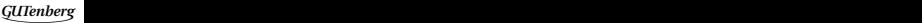

#### FAO GUTenberg Sphinx-doc (2023-)

- sept. 2023-: ► nous décidons de migrer
	- nous souhaitons réduire encore le temps de compilation et pour  $\blacktriangleright$ cela :
		- ▶ propre instance GitLab nécessaire
		- propre runner de GitLab Pages nécessaire
		- Serveur plus puissant nécessaire : acté en CA.

## **Faq GUTenberg Sphinx-doc (2023–)**

sept.  $2023 - 1$  gros travail par Maxime Chupin:

- ▶ d'administration système
- $\blacktriangleright$  de test de la  $FAO$  (du point de vue du contributeur)
- ▶ de création du nouveau logo
- pour élucider un mystère...
	- La faq GUTenberg a disparu des radars !
		- $\triangleright$  Début 2023, J. Just a mis en ligne un fork de la FAQ GUTenberg  $^{12}$
		- ▶ Depuis, la FAQ :

GUTenberg<sup>3</sup> : plus du tout répertoriée!<sup>4</sup>

J. Just : répertoriée ! (par quel « miracle » ?)

Comparer p. ex. avec les questions :

- ▶ « Comment gérer proprement les flottants dans LaTeX? »
- ▶ « Comment gérer proprement les flottants dans LaTeX? GUTenberg »
- . Sans l'annoncer au ca, ni avant, ni après l'avoir fait
- . Ceux qui cherchent de l'aide se retrouvent désormais avec deux faq divergeant progressivement !
- 3. À son url habituelle
- [. Que c](#page-0-0)e soit avant ou après sa migration vers Sphinx-doc

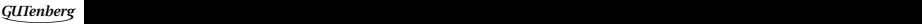

FAQ GUTenberg

#### <span id="page-16-0"></span>Plan

Historique  $\mathbf{1}$ 

2 Présentation de la FAQ

 $\overline{\Box}$ 

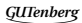

## **Faq GUTenberg Sphinx-doc (2023–)**

**Tour du propriétaire**

Rendez-vous sur <https://faq.gutenberg-asso.fr/>

- ▶ [Point de vue du visiteur](https://faq.gutenberg-asso.fr/) Cf. p. ex. :
	- ▶ onglets : [comparaisons de codes/résultats](https://faq.gutenberg-asso.fr/1_generalites/notions_typographie/microtype.html)
	- ▶ [codes éditables et compilables](https://faq.gutenberg-asso.fr/3_composition/tableaux/cellules/diviser_une_cellule_en_diagonale.html)
	- ▶ [codes éditables et compilables incomplets : complétés](https://faq.gutenberg-asso.fr/3_composition/tableaux/construire_un_tableau.html)
- ▶ Point de vue du contributeur. Cf. notamment :
	- ▶ [comment contribuer ?](https://faq.gutenberg-asso.fr/8_contribuer/comment_contribuer_a_la_faq.html)
	- la syntaxe des fichiers sources de la FAQ :
		- soit [détaillée](https://faq.gutenberg-asso.fr/8_contribuer/syntax.html)
		- soit [résumée](https://faq.gutenberg-asso.fr/8_contribuer/antiseche.html)
	- le fonctionnement de [l'éditeur en ligne](https://faq.gutenberg-asso.fr/8_contribuer/webide.html) GitLab pour des fichiers Markdown<sup>1</sup>

[<sup>.</sup> Utile](#page-0-0) notamment à ceux qui ne veulent pas se plonger dans Git

Export PDF possible. Production :

- ▶ très encourageante : beau bébé PDF
	- $\blacktriangleright$  pesant 1333 pages
	- ▶ compilant sans erreur
	- ▶ de fichier . log extraodinairement propre
- ▶ à améliorer :
	- $\blacktriangleright$  résultats des codes  $\sqrt{\text{Tr}}X$  éditables : non affichés  $^1$
	- ▶ items de l'index du site Web HTML : mal placés

Export PDF possible. Production :<br>
► très encourageante : beau **bébé** PDF<br>
► pesant 1333 pages<br>
► compilant sans erreur<br>
► de fichier . log extraodinairement propre<br>
► à améliorer :<br>
► résultats des codes  $E_{\text{F}}X$  édit

**Que reste-t-il à faire dans le cadre de la migration Dokuwiki → Sphinx-doc?**

À faire : enrichir le contenu !

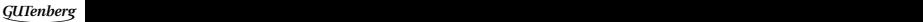

**Que reste-t-il à faire dans le cadre de la migration Dokuwiki → Sphinx-doc?**

#### À faire : réviser le contenu !

- ▶ Préambules obsolètes<sup>1</sup> : à actualiser et  $(?)$  uniformiser
- $\triangleright$  Codes  $\sqrt{\text{E}rX}$  doublons (héritage de Dokuwiki):
	- ▶ code sans résultat
	- ▶ suivi du *même* code avec résultat
	- à rendre uniques, p. ex. [ici](https://faq.gutenberg-asso.fr/3_composition/tableaux/colonnes/fixer_la_largeur_et_justifier_une_colonne.html)
- ▶ [« À faire »](https://faq.gutenberg-asso.fr/8_contribuer/questions_a_reviser.html) : à faire
- ▶ [Traductions](https://faq.gutenberg-asso.fr/8_contribuer/pages_a_traduire.html) : à achever
- Rendre éditables et compilables les exemples le méritant, p. ex. [ici](https://faq.gutenberg-asso.fr/3_composition/tableaux/cellules/griser_une_cellule_d_un_tableau.html)
- $\triangleright$  Zones originellement en bi-colonne : à coder sous forme d'onglets<sup>23</sup>
- . frenchb, francais, langue en option de [babel](https://ctan.org/pkg/babel), latin1, etc.
- . Quand c'est opportun !
- [. Liste](#page-0-0) des pages concernées fournie ultérieurement

**Que reste-t-il à faire dans le cadre de la migration Dokuwiki → Sphinx-doc?**

#### À faire : réviser le contenu !

- ▶ Géométrie des pages des exemples compilables : à peaufiner, p. ex. [ici](https://faq.gutenberg-asso.fr/3_composition/tableaux/presentation_professionnelle_d_un_tableau.html)
- ▶ Etc. car FAQ perfectible :
	- $\blacktriangleright$  en général
	- ▶ en particulier dans le cadre de son passage à Sphinx-doc

**Que reste-t-il à faire dans le cadre de la migration Dokuwiki → Sphinx-doc?**

 $\hat{A}$  faire  $1$  : travailler sur l'infrastructure. P. ex. :

- $\triangleright$  implémenter sources indifféremment en MyST et  $\mathbb{E}$ TFX (coucou Bastien!)
- raccourci clavier  $\boxed{\text{Ctrl}} + \boxed{\text{K}}$  pour lancer la recherche : pour l'instant inopérant<sup>2</sup>

- . Pour GUTenberg
- . *[Issue](#page-0-0)* signalée aux fautifs

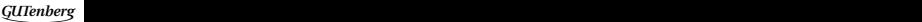

<span id="page-23-0"></span>Merci pour votre attention

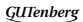